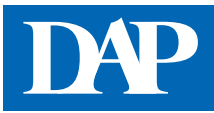

## **Entlassrezept-Check***plus*

Den Entlassrezept-Check*plus* erreichen Sie über den Menüpunkt "Rezept & Retax" auf der Startseite des DeutschenApothekenPortals oder über die Startseite von DAP Premium oder Mein DAP. Der Entlassrezept-Check*plus* überprüft, ob eine auf dem Entlassrezept verordnete Packungsgröße zulasten der GKV abgabefähig ist bzw. welche erstattungsfähigen Packungsgrößen existieren. Dazu muss lediglich die PZN eingegeben werden.

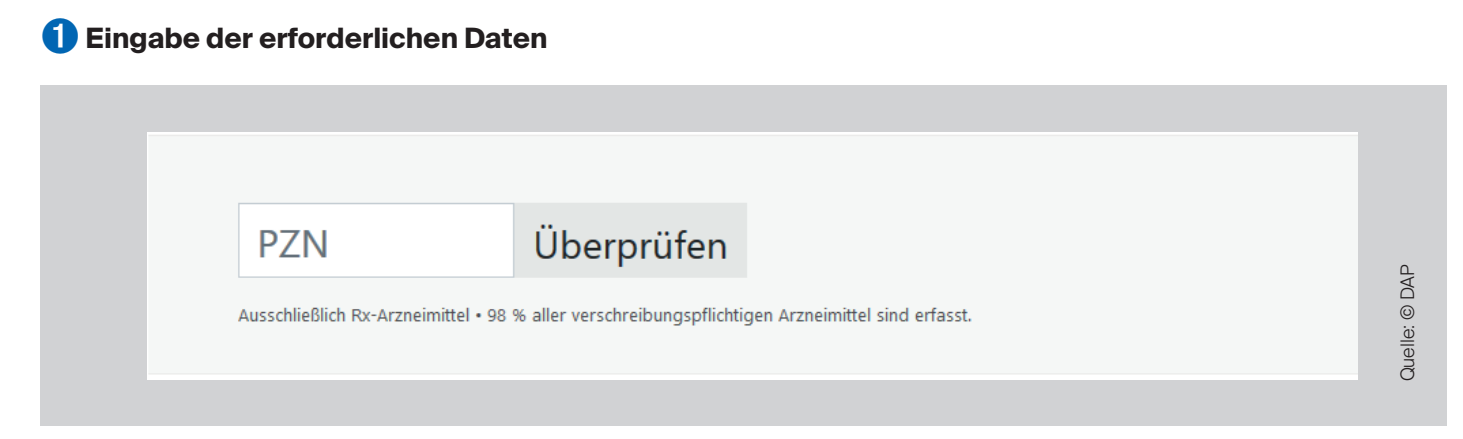

Bitte geben Sie die PZN des Arzneimittels in die Eingabemaske ein und klicken Sie auf "Überprüfen". Bitte beachten Sie bei der Rezeptbelieferung die weiteren Vorgaben des Rahmenvertrages, wie z. B. Rabattverträge und Wirtschaftlichkeit, und ggf. die Vorgaben ergänzender Arzneilieferverträge. Der Entlassrezept-Check*plus* trifft grundsätzlich keine Aussagen zur Erstattungsfähigkeit des Arzneimittels (Ausnahmen: Lifestyle-Arzneimittel, Jumbound Klinikpackungen). Bitte beachten Sie eventuelle Verordnungseinschränkungen und -ausschlüsse. Im Entlassrezept-Check*plus* sind ausschließlich Rx-Arzneimittel und wenige OTC-Präparate enthalten.

## ➋ **Interpretation des Ergebnisses**

## **Fall 1:**

Beispiel: 03683092 (Allopurinol 100 1 A Pharma 100 Stück)

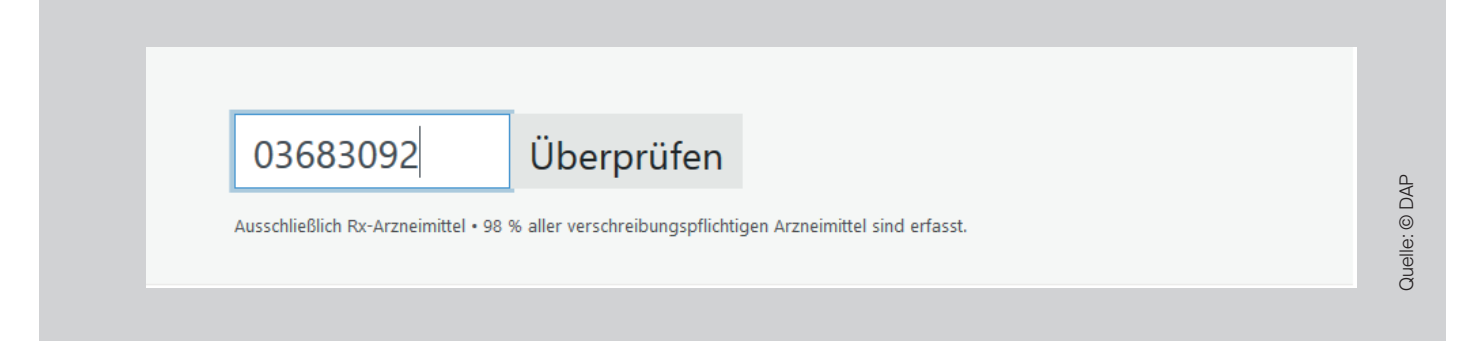

1

Der Check überprüft nun, ob die verordnete Packungsgröße im Rahmen des Entlassmanagements abgegeben werden kann. Folgendes Ergebnis erscheint (Ausschnitt):

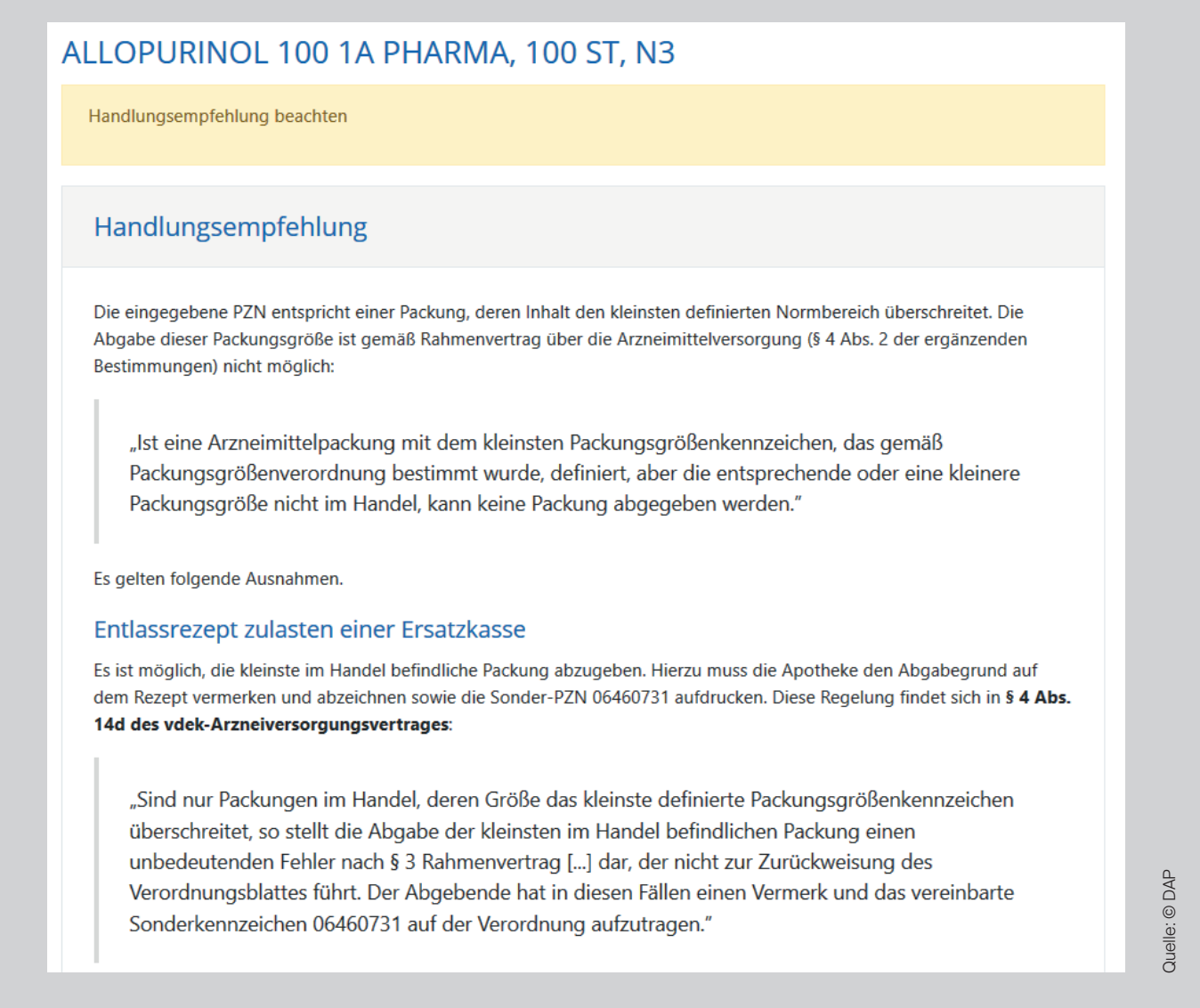

Zuerst wird angezeigt, welches Präparat in den Check eingegeben wurde (in diesem Fall: Allopurinol 100 1A Pharma 100 Stück). Neben der Handlungsempfehlung (in diesem Fall: Abgabe nicht möglich) sind Ausnahmen (ggf. bei Ersatz- oder Primärkassen möglich) und zusätzliche Hinweise, wie austauschbare Darreichungsformen oder die Einordnung in die Packungsgrößenverordnung, angegeben.